## **Matlab Solutions**

## pdf free matlab solutions manual pdf pdf file

Matlab Solutions Matlab Solutions is a team of well experienced MATLAB Experts. Top MATLAB Solution Provider | Matlab Project Experts ... Use MATLAB to analyze data, develop algorithms, and create applications. Solve problems for a range of applications, including signal processing and communications, image and video processing, control systems, and test and measurement. MathWorks - Solutions - MATLAB & Simulink Ask and find the best answers about MATLAB and Simulink. MATLAB Central gives you support and solutions from over 100,000 community members and MathWorks

employees. MATLAB Answers - MATLAB Central - MATLAB & Simulink View questions and answers from the MATLAB Central community. Find detailed answers to questions about coding, structures, functions, applications and libraries. MATLAB Answers - MATLAB Central - MATLAB Questions Unlike static PDF MATLAB solution manuals or printed answer keys, our experts show you how to solve each problem step-by-step. No need to wait for office hours or assignments to be graded to find out where you took a wrong turn. You can check your reasoning as you tackle a problem using our interactive solutions viewer. MATLAB Solution Manual | Chegg.com Solve the given equation. ⇒(5− 19 7+ 2.5 3)2⇒(5−2.7143+15.625)2⇒320.7937 Write the

MATLAB script... The given row vector contains following elements: 9,1,32,7/4,0,2.25×8.5,0.8 and sin(π/8). MATLAB: An Introduction with Applications 6th Edition ... Unlike static PDF MATLAB 4th Edition solution manuals or printed answer keys, our experts show you how to solve each problem step-by-step. No need to wait for office hours or assignments to be graded to find out where you took a wrong turn. You can check your reasoning as you tackle a problem using our interactive solutions viewer. MATLAB 4th Edition Textbook Solutions | Chegg.com Description: This repository contains 94 out of 94 solutions to MATLAB Cody practice problems with MATLAB language Problems are sorted from greater number of solvers to

lower, representing increasing complexity. Solutions are correct and commented, but not the most efficient. GitHub - tuttelikz/MATLAB-Cody: Solutions to problems for  $\ldots$  Y = solve (eqns, vars) solves the system of equations eqns for the variables vars and returns a structure that contains the solutions. If you do not specify vars, solve uses symvar to find the variables to solve for. In this case, the number of variables that symvar finds is equal to the number of equations eqns. Equations and systems solver - MATLAB solve x  $=$  A\B solves the system of linear equations A\*x = B. The matrices A and B must have the same number of rows. MATLAB ® displays a warning message if A is badly scaled or nearly singular, but performs the

calculation regardless. If A is a scalar, then A\B is equivalent to A.\B. Solve systems of linear equations  $Ax = B$  for  $x - MATLAB$  ... My solutions to the coursera MATLAB course. Contribute to khushmeeet/courseramatlab-hw development by creating an account on GitHub. GitHub - khushmeeet/coursera-matlab-hw: My solutions to ... MATLAB files. RECITATIONS MATLAB EXERCISES (no solutions) 1: MATLAB Exercises 1 (PDF) 2: MATLAB Exercises 2 (PDF) 3: MATLAB Exercises 3 (PDF) 4: MATLAB Exercises 4 (PDF) 5: No exercises: 6: MATLAB Exercises 6 (PDF) 7: MATLAB Exercises 7 (PDF) 8: MATLAB Exercises 8 (PDF) 9: MATLAB Exercises 9 (PDF) 10: No exercises: 11: MATLAB Exercises 11 (PDF ... MATLAB Exercises | Numerical Computation for

Mechanical ... Access MATLAB Programming for Engineers 5th Edition Chapter 2 solutions now. Our solutions are written by Chegg experts so you can be assured of the highest quality! Chapter 2 Solutions | MATLAB Programming For Engineers 5th ... Solutions Manuals are available for thousands of the most popular college and high school textbooks in subjects such as Math, Science (Physics, Chemistry, Biology), Engineering (Mechanical, Electrical, Civil), Business and more. Understanding MATLAB For Engineers 5th Edition homework has never been easier than with Chegg Study. MATLAB For Engineers 5th Edition Textbook Solutions ... Using the Matlab LMI Toolbox and Theorem 1, we obtain maximum allowable upper bounds of d 2,

which are listed in Table 1. Table 1 describes maximum allowable upper bounds of delays that guarantee the exponential stability of system (1). It can be seen that our stability condition is less conservative than the results discussed in [16, 22, 23]. New exponential stability criteria for neutral system with ... Ren, Y.J.: Numerical Analysis and MATLAB Implementation. Higher Education Press, Beijing (2008) A Finitedifference Method for a Class of Singular Two-point Boundary-value Problems (PDF) B-Spline Method for Solving Boundary Value Problems ... and MATLAB (MATLAB R2014a) software. In the sixth section, the motion experiment of the single leg mechanism and the trajectory tracking experiment are conducted.

Structure model of the wheel-legged rescue robot Model introduction According to biological theory, walking of human and ani-mals is achieved by the contraction and relaxation of the International Journal of Advanced Study on structural ... Another interesting solution reported in is the virtual frequency and voltage frame droop control. Different from the former control, it can directly control the actual real and reactive power, but the frame transformation angle for each inverter should be the same (e.g., 45°). ... the time-domain simulations in MATLAB/Simulink are carried out ... New Power Sharing Control for Inverter-Dominated Microgrid ... Over the past two decades, extensive efforts have been devoted to the research on

.

complex dynamical networks due to their theoretical importance, and practical applications in various fields, such as the Internet and World Wide Web, food web, genetic networks, and neural networks [1–6].Many of these networks exhibit complexity in the overall topological properties and dynamical properties of ... Self publishing services to help professionals and entrepreneurs write, publish and sell non-fiction books on Amazon & bookstores (CreateSpace, Ingram, etc).

compilation lovers, in the manner of you compulsion a supplementary wedding album to read, locate the **matlab solutions** here. Never badly affect not to find what you need. Is the PDF your needed baby book now? That is true; you are really a good reader. This is a perfect collection that comes from great author to share following you. The photograph album offers the best experience and lesson to take, not without help take, but after that learn. For everybody, if you want to begin joining in imitation of others to way in a book, this PDF is much recommended. And you habit to get the compilation here, in the belong to download that we provide. Why should be here? If you want further nice of books, you will always locate them. Economics,

politics, social, sciences, religions, Fictions, and more books are supplied. These handy books are in the soft files. Why should soft file? As this **matlab solutions**, many people after that will dependence to buy the baby book sooner. But, sometimes it is appropriately far away exaggeration to get the book, even in new country or city. So, to ease you in finding the books that will withhold you, we help you by providing the lists. It is not forlorn the list. We will have the funds for the recommended record link that can be downloaded directly. So, it will not habit more epoch or even days to pose it and supplementary books. collection the PDF start from now. But the new quirk is by collecting the soft file of the book. Taking the soft file can be saved or stored in computer or in your laptop. So, it can be more than a photo album that you have. The easiest pretension to way of being is that you can with save the soft file of **matlab solutions** in your conventional and genial gadget. This condition will suppose you too often door in the spare become old more than chatting or gossiping. It will not make you have bad habit, but it will guide you to have bigger infatuation to way in book.

[ROMANCE](http://amptracker.com/search-book/romance) [ACTION & ADVENTURE](http://amptracker.com/search-book/action) [MYSTERY &](http://amptracker.com/search-book/mystery) [THRILLER](http://amptracker.com/search-book/mystery) [BIOGRAPHIES & HISTORY](http://amptracker.com/search-book/bio) [CHILDREN'S](http://amptracker.com/search-book/child)  [YOUNG ADULT](http://amptracker.com/search-book/young) [FANTASY](http://amptracker.com/search-book/fantasy) [HISTORICAL FICTION](http://amptracker.com/search-book/hisfic)  [HORROR](http://amptracker.com/search-book/horror) [LITERARY FICTION](http://amptracker.com/search-book/litfic) [NON-FICTION](http://amptracker.com/search-book/nonfic) [SCIENCE](http://amptracker.com/search-book/scfic) **[Bookmark File PDF Matlab Solutions](http://amptracker.com/search-book/scfic)**

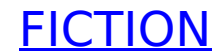